# **Auf einen Blick**

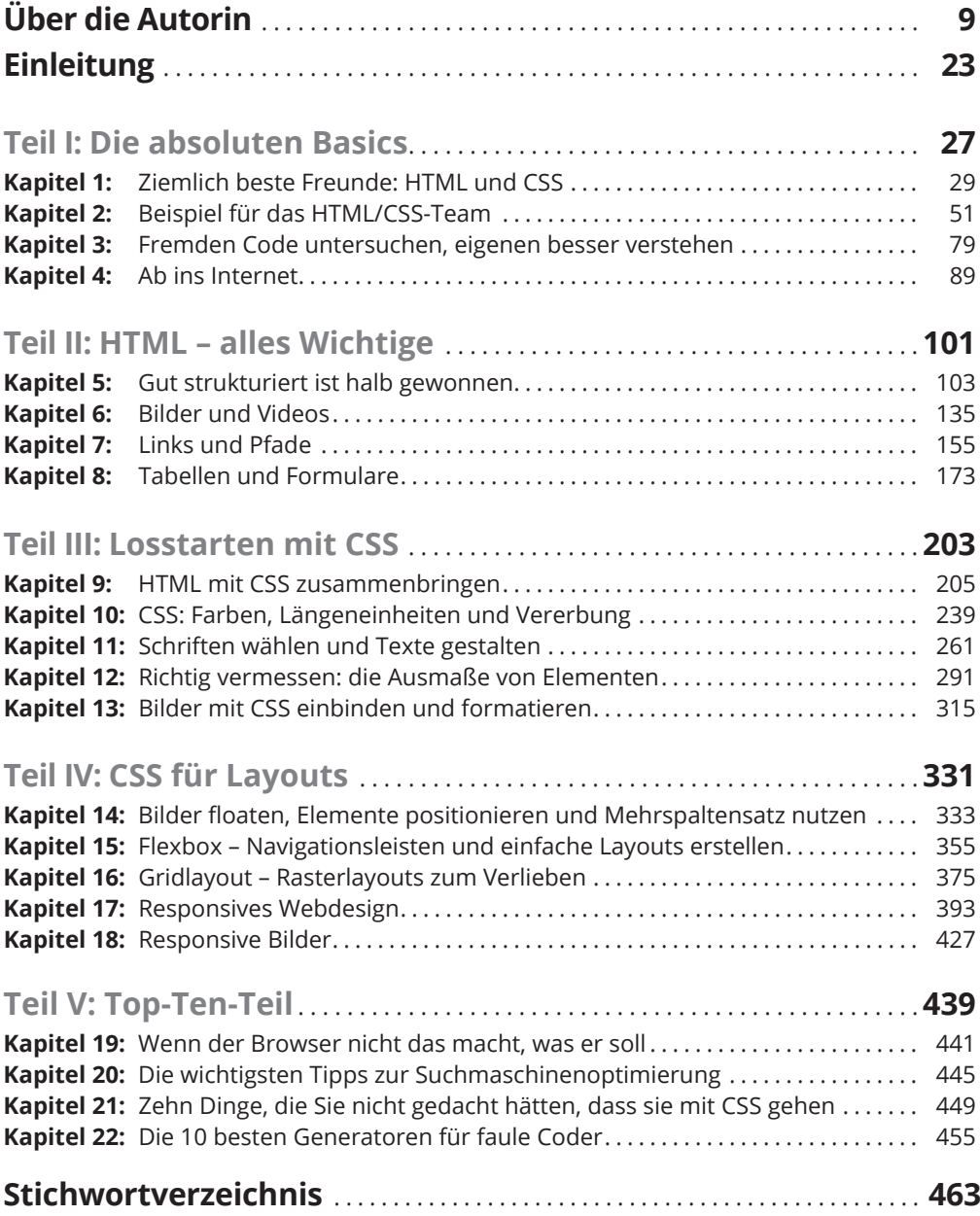

# **Inhaltsverzeichnis**

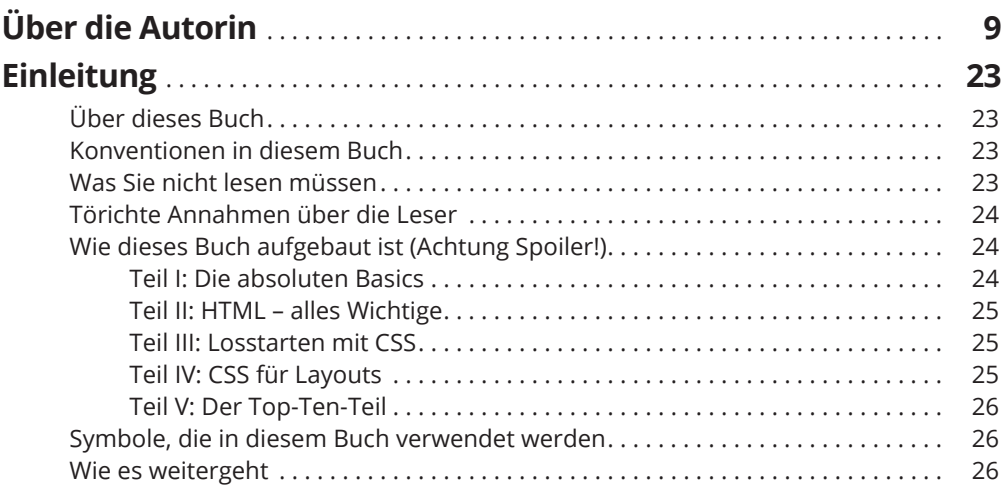

### **TEIL I DIE ABSOLUTEN BASICS 27**

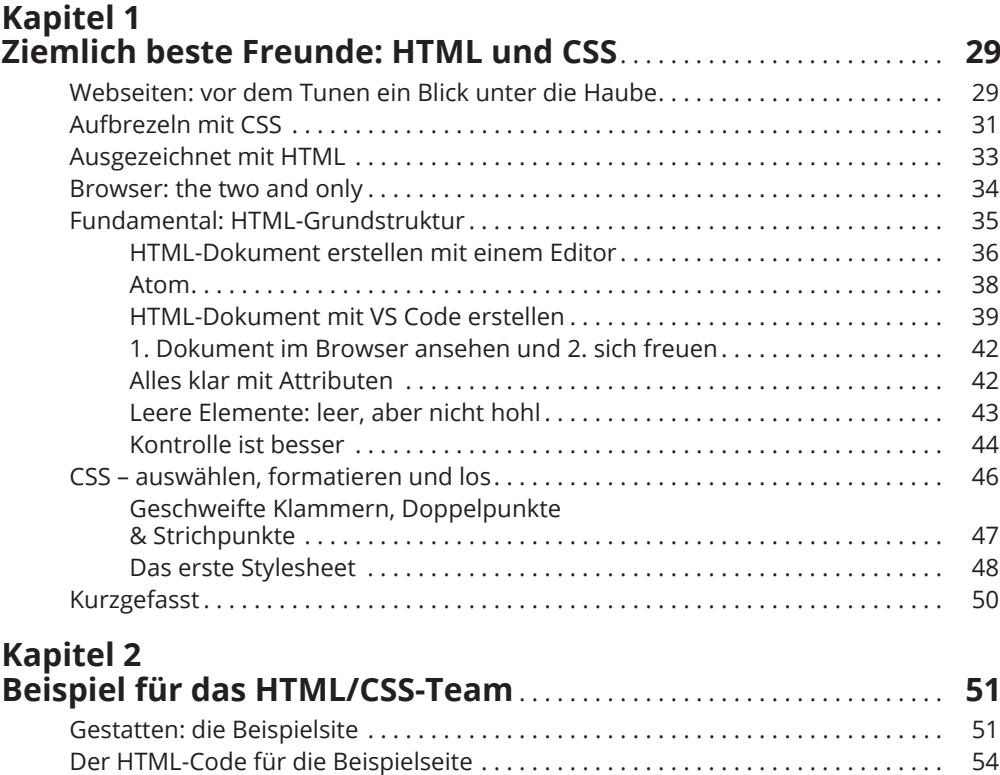

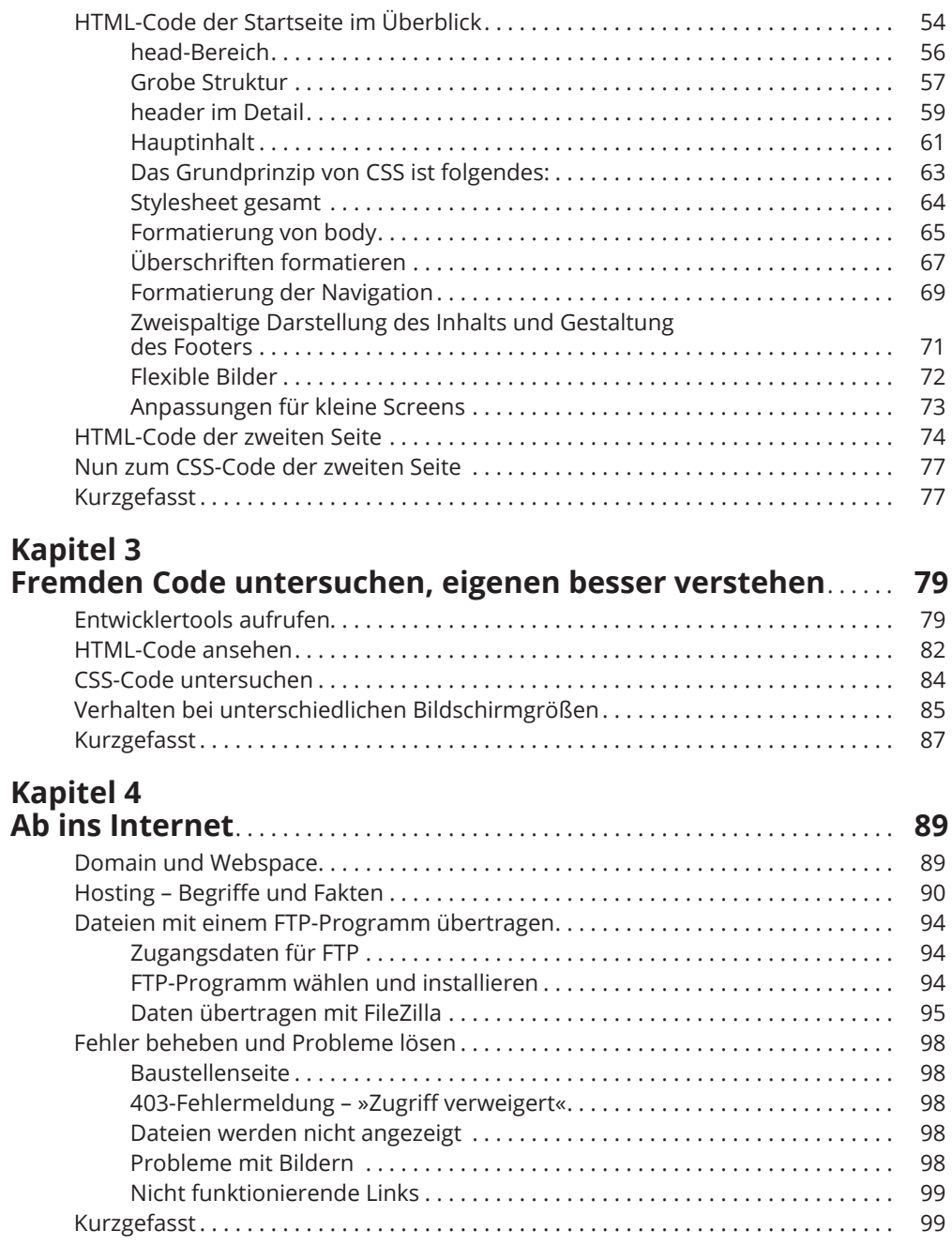

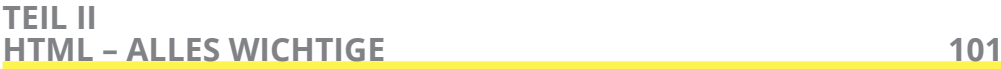

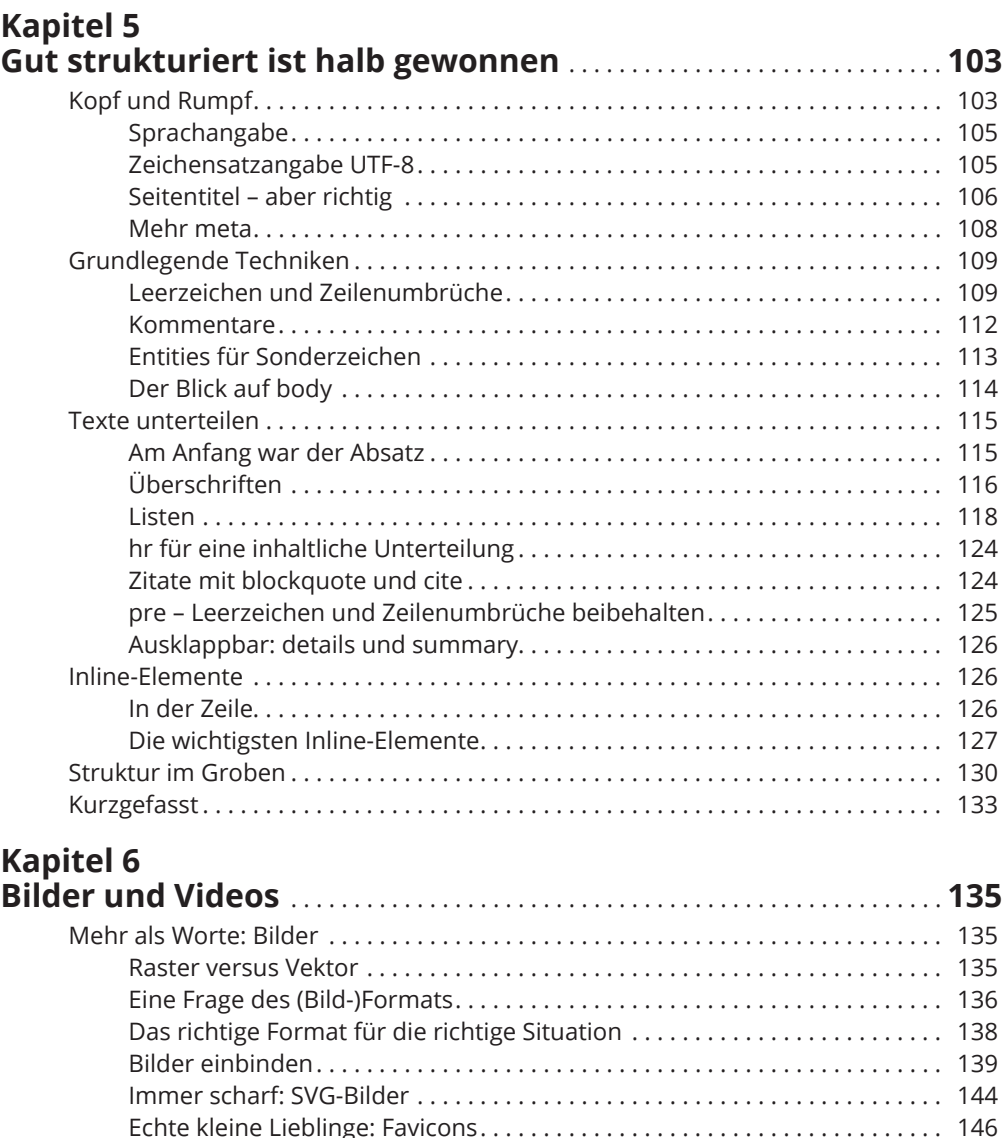

Gut für die Performance . . . . . . . . . . . . . . . . . . . . . . . . . . . . . . . . . . . . . . . . . . 147 Bewegt: Videos . . . . . . . . . . . . . . . . . . . . . . . . . . . . . . . . . . . . . . . . . . . . . . . . . . . . . . . 147 Codierung und Container . . . . . . . . . . . . . . . . . . . . . . . . . . . . . . . . . . . . . . . . . 147 Video einbinden . . . . . . . . . . . . . . . . . . . . . . . . . . . . . . . . . . . . . . . . . . . . . . . . . 148 Videos von YouTube und anderen Diensten einbinden . . . . . . . . . . . . . . . . 150 iframes: die guten Frames . . . . . . . . . . . . . . . . . . . . . . . . . . . . . . . . . . . . . . . . . . . . . 151 Was auf die Ohren: Audio............................................... 152 Object, embed und canvas! . . . . . . . . . . . . . . . . . . . . . . . . . . . . . . . . . . . . . . . . . . . . 153 Kurzgefasst . . . . . . . . . . . . . . . . . . . . . . . . . . . . . . . . . . . . . . . . . . . . . . . . . . . . . . . . . . 153

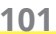

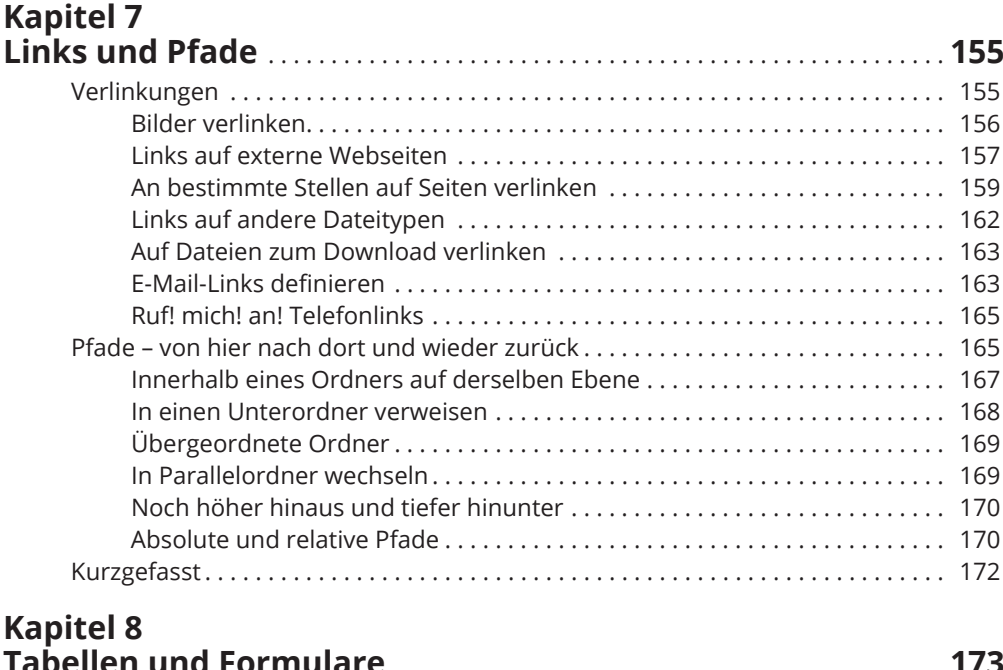

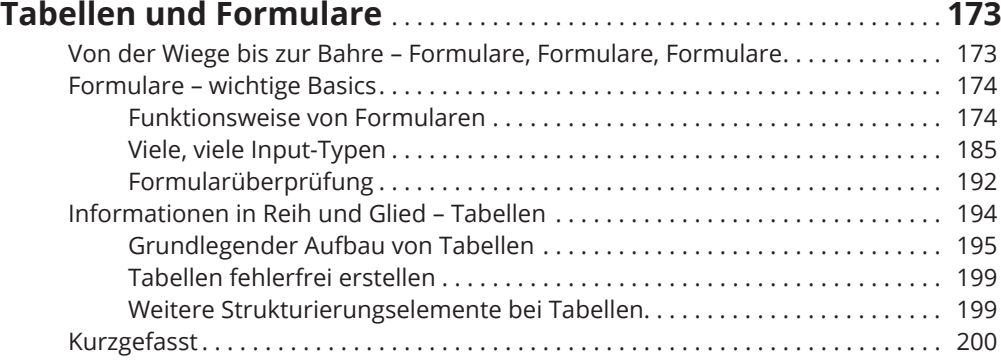

## **TEIL III LOSSTARTEN MIT CSS 203**

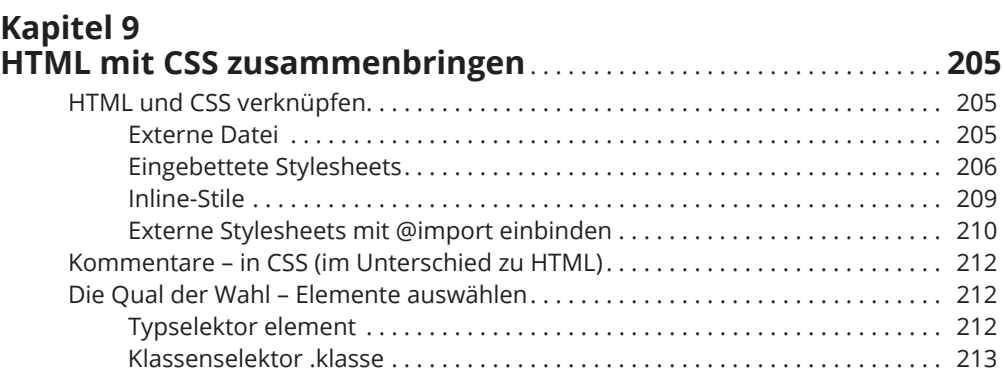

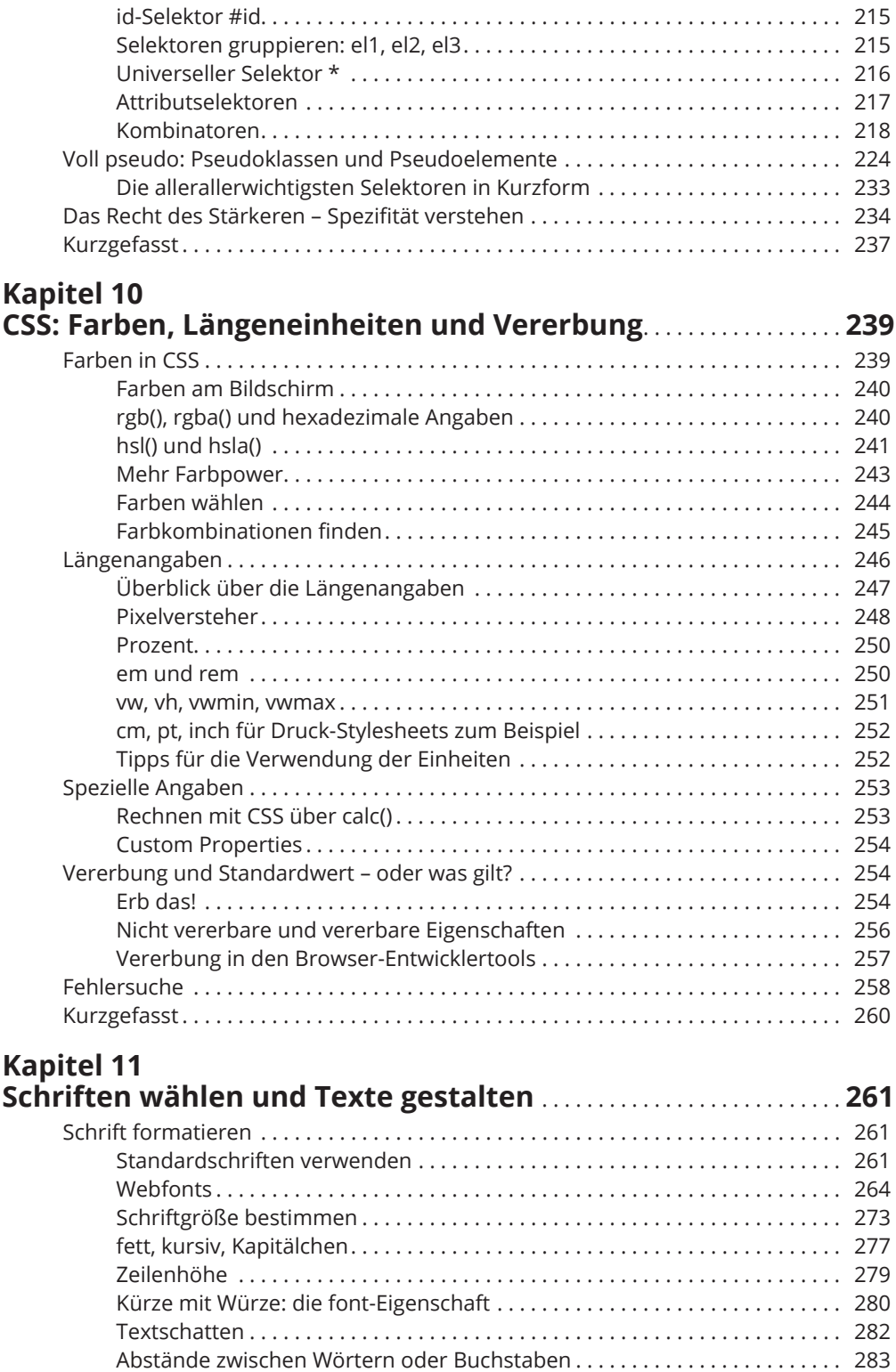

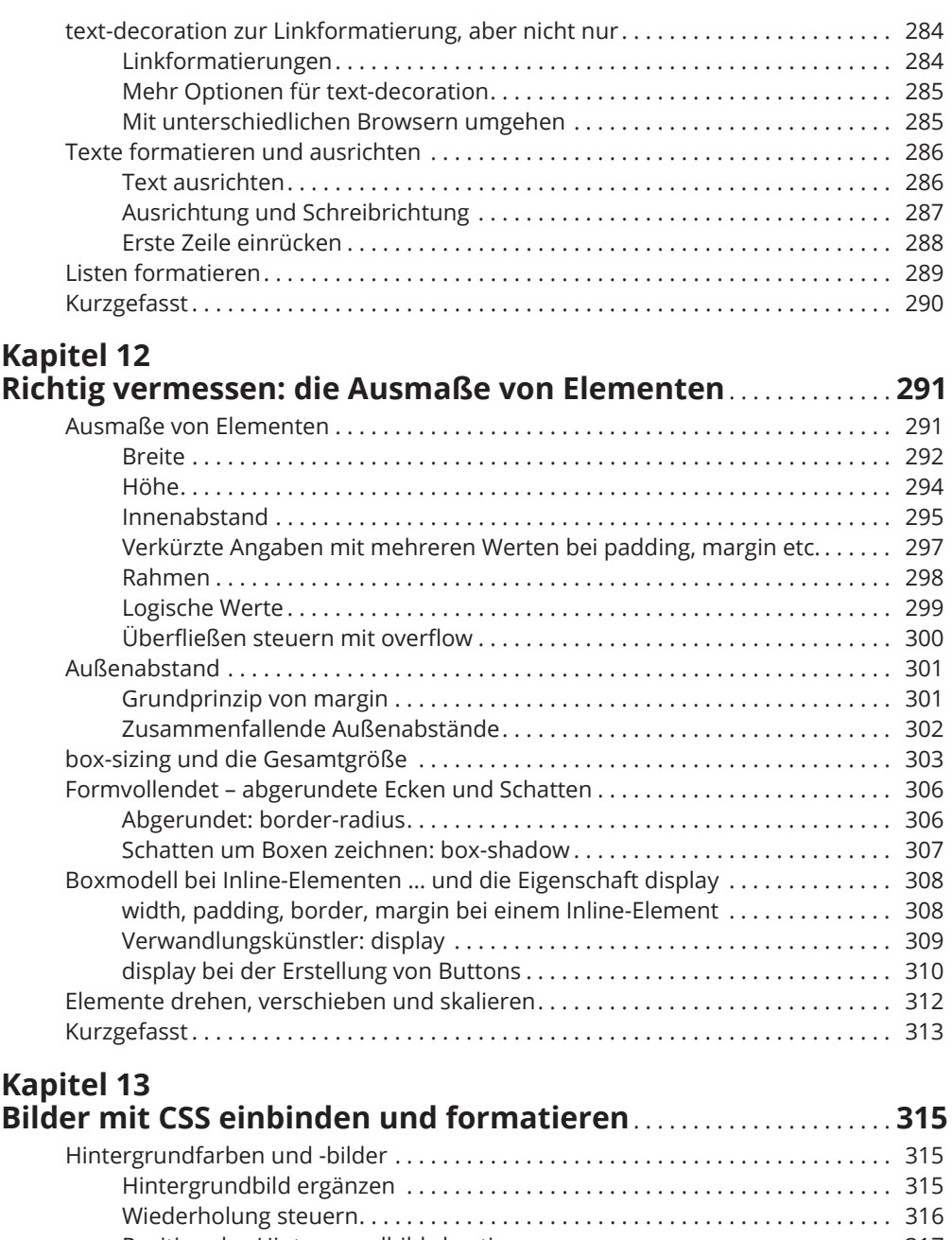

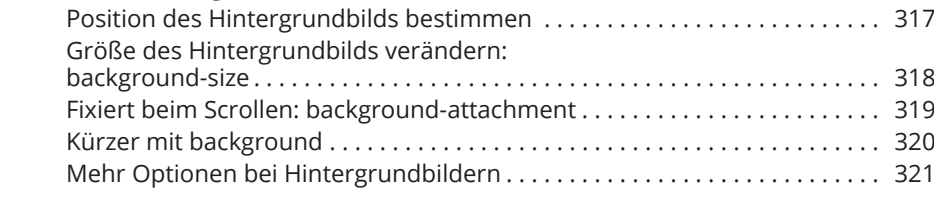

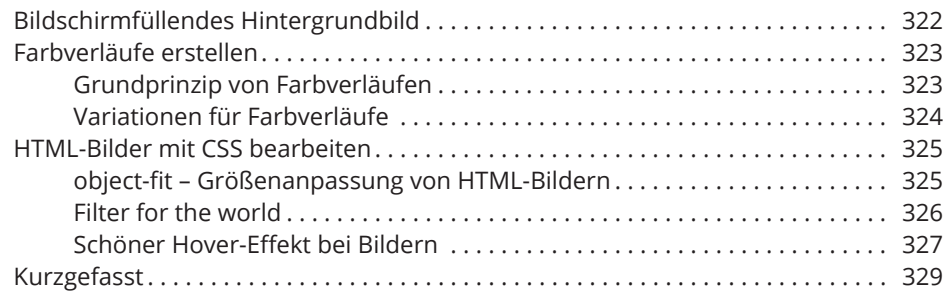

## **TEIL IV CSS FÜR LAYOUTS 331**

**Kapitel 14**

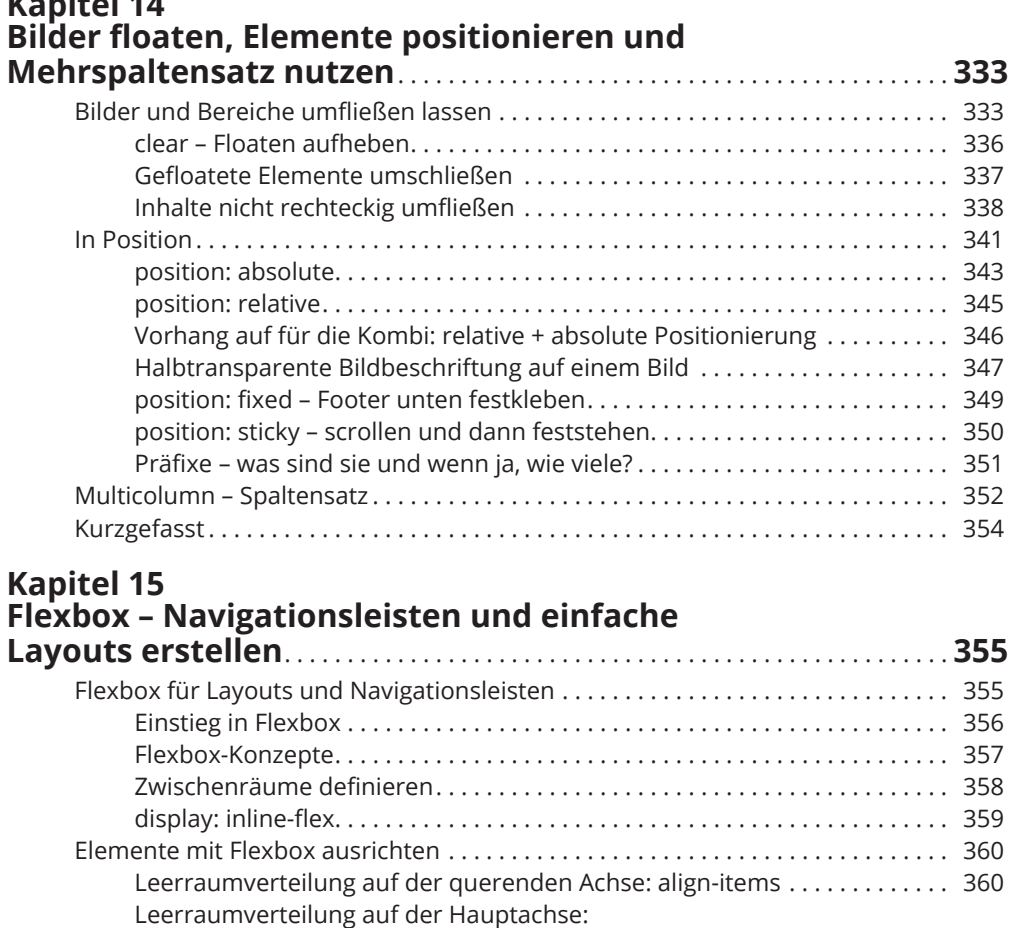

justify-content . . . . . . . . . . . . . . . . . . . . . . . . . . . . . . . . . . . . . . . . . . . . . . . . . . . 362 Element horizontal und vertikal zentrieren . . . . . . . . . . . . . . . . . . . . . . . . . . 363 Anordnen mit verschachtelten Flexboxen . . . . . . . . . . . . . . . . . . . . . . . . . . . 364

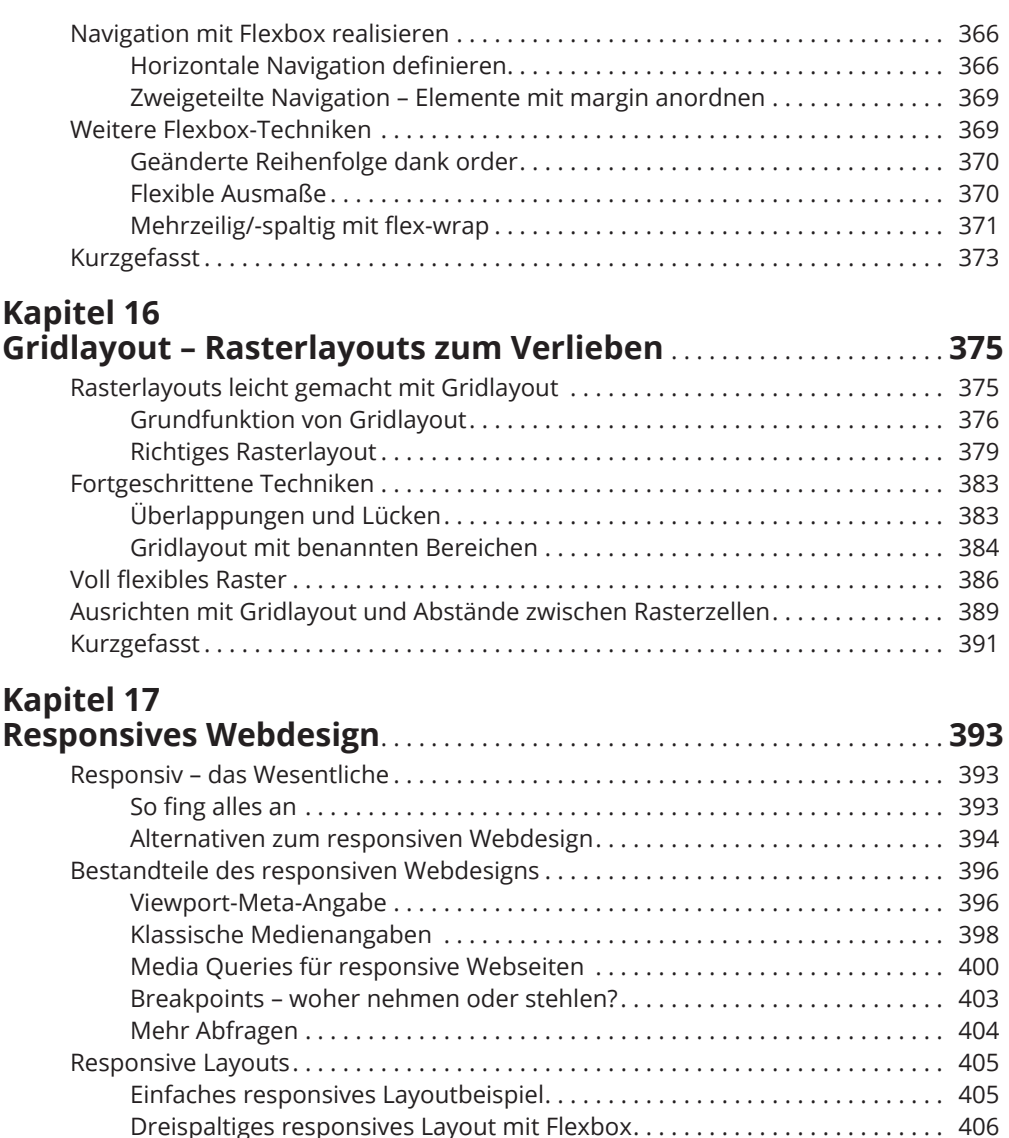

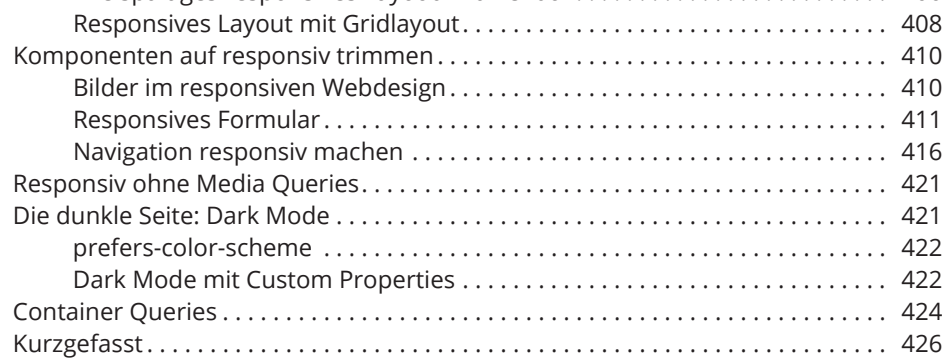

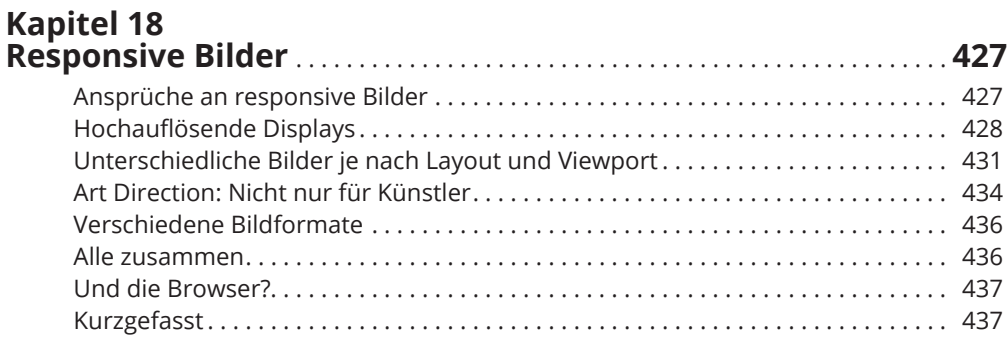

#### **TEIL V TOP-TEN-TEIL 439**

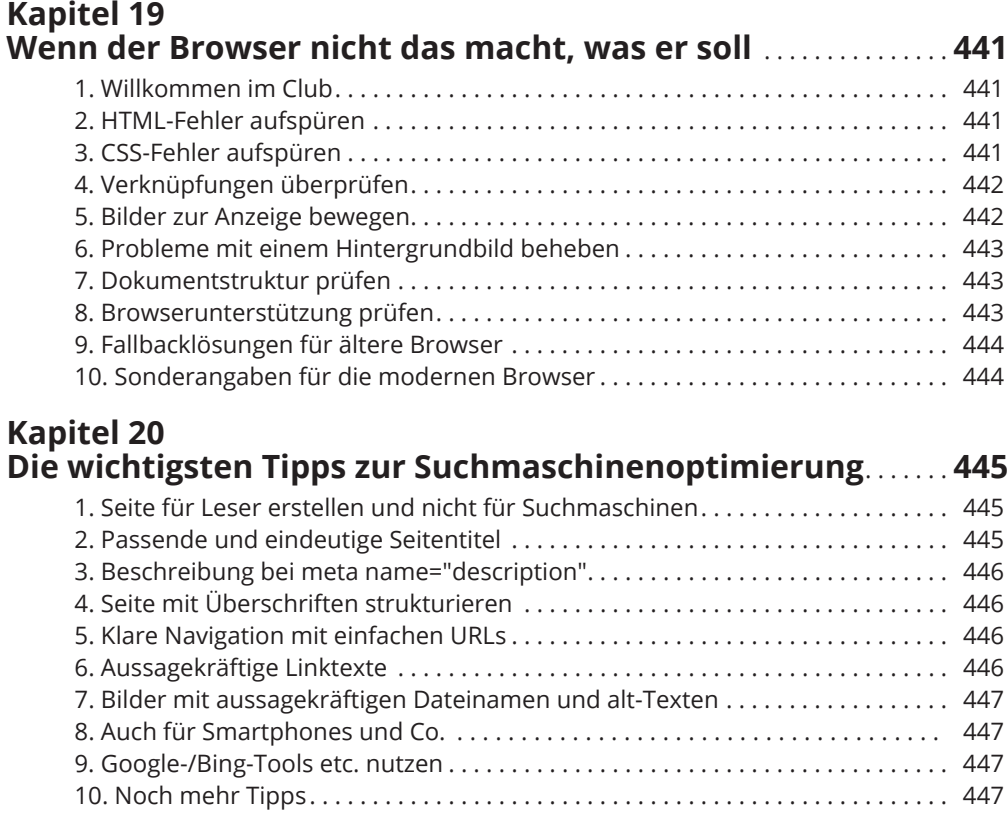

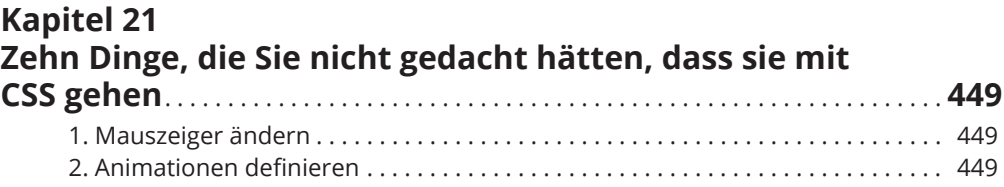

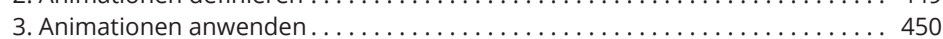

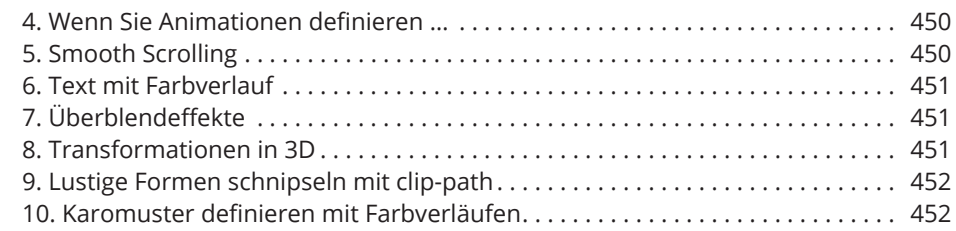

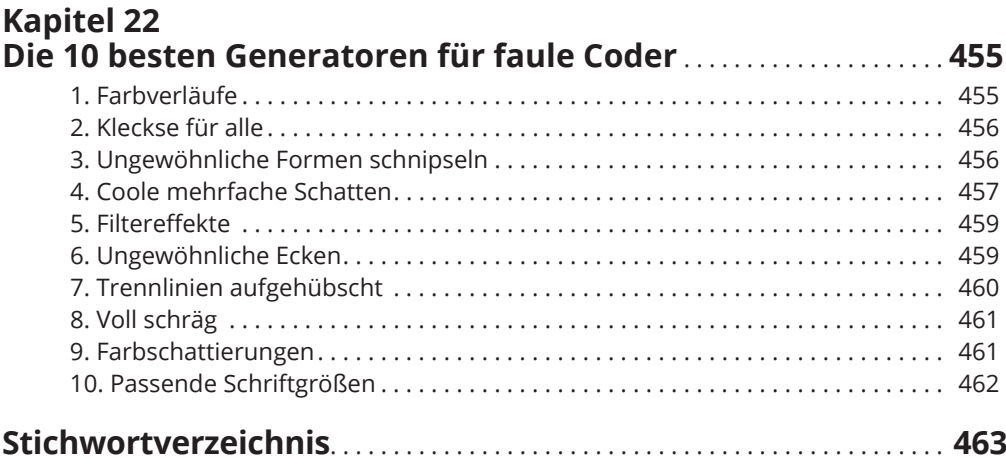

Diese Leseprobe haben Sie beim M. edv-buchversand.de heruntergeladen. Das Buch können Sie online in unserem Shop bestellen.

**Hier zum Shop**